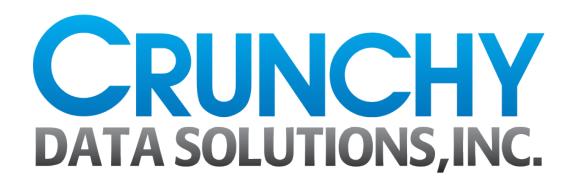

# Audit Logging with PostgreSQL

**David Steele** 

Postgres Open September 17, 2015

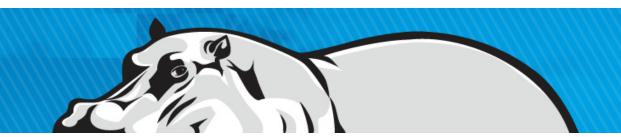

### About the Speaker

- Senior Data Architect at Crunchy Data Solutions, the PostgreSQL company for secure enterprises.
- Actively developing with PostgreSQL since 1999.

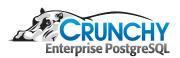

### 2ndQuadrant's Contribution

- The pgAudit extension presented here is based on work done by Ian Barwick and Abhijit Menon-Sen at 2ndQuadrant sponsored by the AXLE project.
- It was forked and modified considerably in order to address concerns raised by the PostgreSQL core community during the 9.5 release cycle.
- Crunchy Data is working with 2ndQuadrant to merge these projects and take pgAudit forward.
- 2nd Quadrant's project page: <a href="https://github.com/2ndQuadrant/pgaudit">https://github.com/2ndQuadrant/pgaudit</a>
- Beta1 coming soon!

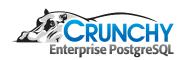

### Agenda

- What is Audit Logging
- Why Audit Log
- How to Audit Log
- pgAudit Design
- Examples
- Demo

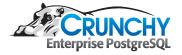

### What is Audit Logging

- An audit is an official inspection of an individual's or organization's accounts, typically by an independent body.
- The information gathered by the PostgreSQL Audit extension (pgAudit) is properly called an audit trail or audit log.
- The pgAudit extension provides detailed session and/or object audit logging via the standard PostgreSQL logging facility.

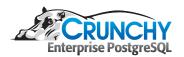

### Why Audit Log

- The goal of the PostgreSQL Audit extension (pgAudit) is to provide PostgreSQL users with capability to produce audit logs often required to comply with government, financial, or ISO certifications.
- Organizations may also have internal requirements that can be satisfied with pgAudit.
- Can also be used for detailed debugging, metrics, and monitoring.

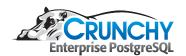

### How to Audit Log

### Triggers

- Won't do SELECTs
- Event triggers can be used for most DDL (improved in 9.5) but not ROLE commands

#### Functions

- All inserts, selects, updates, etc. are done through functions
- log\_statement = all
  - Catches all client statements
  - Is very hard to parse and can miss nuances that might not be obvious.
  - No way to filter it's the proverbial firehose

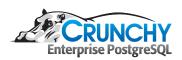

### How to Audit Log (pgAudit)

- More granular logging
  - Multiple logging classes: READ, WRITE, FUNCTION, ROLE, DDL, MISC
- Object logging
  - Grants system can be used to give fine control over logging of SELECT, INSERT, UPDATE, and DELETE on relations
- More detail in audit logs
  - Log records contain the command, object type, fully-qualified object name, stack depth, statement, parameters, etc.

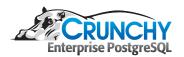

### pgAudit Design (and Caveats)

- Implemented as a standard PostgreSQL extension.
- Uses various hooks to audit statements executed by users.
- May log statements that eventually raise an exception.
- Does not log statements that contain syntax errors (though these will be caught by log\_statement = error). The same is true for statements attempted while a transaction is in aborted state.

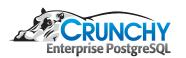

### Example (log\_statement = all)

User statement:

```
DO $$
BEGIN

EXECUTE 'CREATE TABLE import' || 'ant_table (id INT)';
END $$;
```

What gets logged:

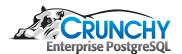

## Example (pgAudit)

User statement:

```
DO $$
BEGIN

EXECUTE 'CREATE TABLE import' || 'ant_table (id INT)';
END $$;
```

What gets logged:

```
AUDIT: SESSION, 33,1, FUNCTION, DO,,, "DO $$

BEGIN

EXECUTE 'CREATE TABLE import' || 'ant_table (id INT)';

END $$;"

AUDIT: SESSION, 33,2, DDL, CREATE

TABLE, TABLE, public.important_table, CREATE TABLE important_table (id INT)
```

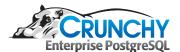

# Life at one of the big four audit firms.

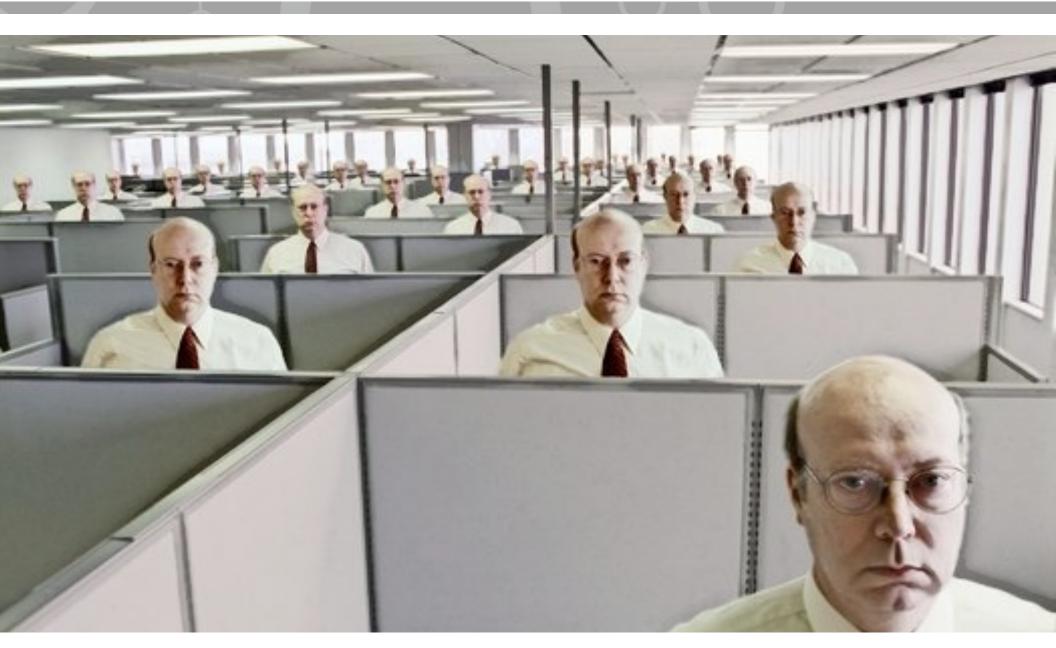

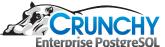

### **Demo Time!**

• Live Demo, this will be fun...

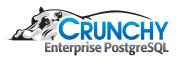

### Thank You! Questions?

email: david.steele@crunchydata.com

github page: <a href="https://github.com/pgaudit/pgaudit">https://github.com/pgaudit/pgaudit</a>

slides & demo: <a href="https://github.com/dwsteele/">https://github.com/dwsteele/</a> <a href="conference/releases/tag/release/AuditLogging-PostgresOpen-2015">https://github.com/dwsteele/</a> <a href="conference/releases/tag/release/AuditLogging-PostgresOpen-2015">PostgresOpen-2015</a>

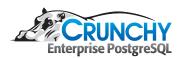